# **download Free adobe Photoshop Cs3 for mac**

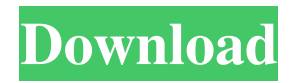

## **Download Photoshop Cs3 Mac Free Full Version Crack + For Windows 2022 [New]**

Understanding Image Formats When you look at an image in a photo editor, it can appear quite complex. There are different file formats that store an image's data. You may be familiar with the TIFF format, but other file formats also exist that store data from RAW images, including \* JPEG (Joint Photographic Experts Group) \* RAW \* TIFF \* GIF (Graphics Interchange Format) \* BMP (Bitmap) \* PSD (Photoshop) All of these different file formats have advantages and disadvantages depending on what type of job you are doing.

#### **Download Photoshop Cs3 Mac Free Full Version Crack+**

Some of Photoshop's features are meant for artists such as a fluid and realistic drawing tool and the ability to edit photos. There are many features that aren't available in Photoshop Elements but most of them are easy to download. You just need to learn some software tools and a few things about how Photoshop works to use them. Let's get started. 14 best Photoshop alternatives to Photoshop you should know If you are looking for a free alternative to Photoshop, here is a list of the best alternatives to Photoshop: Best alternatives to Photoshop Elements for image editing and Photoshop alternatives for digital graphics designers Introducing, the list of best Photoshop alternatives. These photo editor apps that can help you edit your photos, manipulate the colors, apply and remove filters, crop, merge and other effects and more. PhotoMator, which integrates a camera and computer, is the best way to edit any type of photos. It can change and improve the quality of your photos, even in more complex pictures. , which integrates a camera and computer, is the best way to edit any type of photos. It can change and improve the quality of your photos, even in more complex pictures. A useful tool that can share pictures directly with other social platforms like Facebook, Twitter and Pinterest. that can share pictures directly with other social platforms like Facebook, Twitter and Pinterest. is a tool for change which can retouch and manipulate a photo's color and saturation. It includes retouching tools such as skin smoothing, reducing red eye, blurring faces and

more. . It includes retouching tools such as skin smoothing, reducing red eye, blurring faces and more., which can include a camera to share with. It is a great tool to edit photos before they go live. . It is a great tool to edit photos before they go live., which can run on your computer or a mobile phone. . If you are looking for alternatives to Photoshop Elements, the best option is. It is perfect for beginners, due to its simple interfaces and one of the most complete photo editing and retouching software. It's easy to use and many beginners say that it is one of the easiest graphic design software they have used. It has a built-in "wizards" that will help you make the right choices as you work on the art of image editing. You can download from an Android or iPhone 05a79cecff

# **Download Photoshop Cs3 Mac Free Full Version PC/Windows 2022 [New]**

HINTS 1 Mix the Hint ingredients together and work it into the dough (I used a small amount of flour). Knead the dough for a few minutes and then place in the freezer to allow the mixture to chill. 2 After the dough has been resting for a while, roll it out into a nice thin sheet, use a pizza cutter or knife, and then cut the dough into circles. Place the circles of dough in a lightly greased pan. The dough may seem quite fragile, but it will be handled and used up and it's usually a safe bet that it won't break as it bakes. 3 Preheat the oven to 500 degrees F. Remove the dough circles from the pan and place them on a pizza pan or cookie sheet. Bake for 15 minutes, then carefully remove the circles and place them back in the oven to bake for an additional 5 minutes. 4 After the 7th or 8th time (it seems, lol) you bake the circles, you may want to place them on a baking sheet or in a pizza pan. This gives the crust a nice golden color. 5 While the circles of dough are baking, mix up your filling. 6 After you remove the circles of dough from the oven, spread a thin layer of sauce on the base of the dough circles. Spread your favorite topping on your pizza and then add a healthy amount of cheese. Sprinkle more cheese on top of the pie, followed by shredded lettuce. 7 Return the pizza to the oven and bake for another 10-15 minutes or until the cheese has fully melted and the crust has browned a bit. 8 Serve with a glass of cold milk and enjoy! LATEST ACTIVITY Posted in thread: Fast and Easy Vegetarian Tacos on 05-04-2007 at 05:28 PMI haven't tried this yet, but I just thought I'd share! I've seen alot of people make Tex-Mex style pizza. I tried it...it's quite different from the usual...a bit more spicy maybe but ya...pies for sure! :)The statements in this section merely provide background information related to the present disclosure and may not constitute prior art. An explosive device could be an explosive composition that is designed to explode when subject to an appropriate stimulus such as a triggering event or signal. An explosive device may also

# **What's New in the Download Photoshop Cs3 Mac Free Full Version?**

Q: "Convert to Float" in R is giving value of NaN Convert vector of int to float in R gives NAN. What is the reason? > N 1234\_to\_float(1234) [1] NaN > 1234/N [1] NaN A: As stated by @datascience101, R round a number in the fractional part to the nearest integer when you perform a division between two integers. This is an exact equivalent of what you are doing here:  $> N 1234$  to float(1234) [1] NaN  $>$ round(1234/N) [1] NaN So you are dividing 1234, which is not a float, and the resulting value is rounded to the nearest integer. The solution is to convert it to a float: > 1234/as.numeric(1234) [1] 0.1840997 But, if you are sure that you really want to work with int values, you can cast to a float: > 1234\_to\_float(as.integer(1234)) [1] 1.84 I guess that you are using RStudio and you can just wrap this conversion in your function, which can simplify it a bit: vector Background Information When Aristotle wrote the "Poetics" some two hundred years after the birth of Jesus, poets had moved from the stage to the printed word. Some poets were well-known figures like Plato, Plutarch, Virgil, Horace and Horatius. Others were less well-known, but were important in their own way. These were the sixteenth-century poets. They

produced not just poetry but drama, parody, satire, elegiac verse, and a great deal more besides, demonstrating the range of the poet's art. From the classical myths of Homer, and the histories of Sallust and Herodotus, to the comedies of Terence, the satires of Juvenal and Horace, and the elegies of Plautus and Callimachus, they have passed their art and influence on to us. They were certainly the greatest Renaissance poets. The Dead Sea Scrolls The discovery of these early texts was a stunning event in

## **System Requirements:**

OS: Windows Vista/Windows 7/Windows 8 Processor: 1.6 GHz Dual Core Processor Memory: 2 GB RAM Hard Disk Space: 3 GB Graphics: 1024 x 768 Display DirectX: Version 9.0c Additional Notes: The download is an EXE (extracting.exe) so if you have not installed WinRAR before then you can simply extract this file to a folder. If you have installed WinRAR then it will ask you to install it again and choose

#### Related links:

<https://hillkesari.com/adobe-photoshop-version-5-0/>

<https://gyandeepniketan.com/get-adobe-photoshop-express-apk-7-7-9-download/>

<http://www.strelkabrno.cz/advert/photoshop-cs5/>

- <https://nailspalist.com/wp-content/uploads/2022/06/takajoha.pdf>
- <https://www.opticnervenetwork.com/wp-content/uploads/2022/07/latblo.pdf>
- [http://allforyourhouse.com/wp-content/uploads/download\\_photoshop\\_free\\_legally.pdf](http://allforyourhouse.com/wp-content/uploads/download_photoshop_free_legally.pdf)
- [https://stepmomson.com/wp-content/uploads/2022/07/download\\_do\\_adobe\\_photoshop\\_2021.pdf](https://stepmomson.com/wp-content/uploads/2022/07/download_do_adobe_photoshop_2021.pdf)

<https://ayoolahraga.id/uncategorized/photoshop-tutorial-how-to-make-glow-text-effect/>

[https://u-ssr.com/upload/files/2022/07/m3LieXqFlZAGGV91DJie\\_01\\_8d6aea90d73dd4bba2a0a029a7fce161\\_file.pdf](https://u-ssr.com/upload/files/2022/07/m3LieXqFlZAGGV91DJie_01_8d6aea90d73dd4bba2a0a029a7fce161_file.pdf)

<https://www.genesisconsult.net/system/files/webform/quicktime-71-photoshop-cs5-download.pdf>

<http://shop.chatredanesh.ir/?p=46080>

[https://www.peakcontracting.ca/sites/default/files/webform/photoshop-cs5-free-download-for-windows-7-full-version-free-with](https://www.peakcontracting.ca/sites/default/files/webform/photoshop-cs5-free-download-for-windows-7-full-version-free-with-key.pdf)[key.pdf](https://www.peakcontracting.ca/sites/default/files/webform/photoshop-cs5-free-download-for-windows-7-full-version-free-with-key.pdf)

[https://facethai.net/upload/files/2022/07/lGeuPercFkdYc9CUmrXH\\_01\\_244499685e0091caa75bb848e1436b1b\\_file.pdf](https://facethai.net/upload/files/2022/07/lGeuPercFkdYc9CUmrXH_01_244499685e0091caa75bb848e1436b1b_file.pdf)

<https://www.realvalueproducts.com/sites/realvalueproducts.com/files/webform/danmerv938.pdf>

<https://colonialrpc.com/advert/awesome-3d-map-generator/>

<https://gametimereviews.com/windows-64-bit-7-pro-x64/>

<http://applebe.ru/?p=50027>

[https://arabamericanbusinesscommunity.org/wp-content/uploads/2022/06/photoshop\\_10\\_free\\_download\\_for\\_windows\\_10.pdf](https://arabamericanbusinesscommunity.org/wp-content/uploads/2022/06/photoshop_10_free_download_for_windows_10.pdf) [http://www.magneetclub.nl/wp-content/uploads/2022/07/concept\\_sketch\\_photoshop\\_action\\_free\\_download.pdf](http://www.magneetclub.nl/wp-content/uploads/2022/07/concept_sketch_photoshop_action_free_download.pdf) <https://teenmemorywall.com/download-latest-version-adobe-photoshop-6-pc-for-free/>